# **cloud bet apk - 2024/08/11 Notícias de Inteligência ! (pdf)**

**Autor: symphonyinn.com Palavras-chave: cloud bet apk**

### **Resumo:**

**cloud bet apk : Bem-vindo ao estádio das apostas em symphonyinn.com! Inscreva-se agora e ganhe um bônus para apostar nos seus jogos favoritos!** 

A pergunta que os apostadores são quantos valores de depósito mínimo da Betway. Uma resposta à essa opinião depende dos erros, como o método do trabalho e a amplitude das jogada as propostas por nós estabelecidas ltimaS Notícias

de Depósitos

O Betway oferece vairios metodos de Depó,ito para que você pode escolher o Que melhor atenda às suas necessidades. Entre os mais populares está:

Depósito por carrinho de crédito: Você pode usar um cartão para fazer uma compra mínima e outra máxima, R\$10.000!

Depósito por carrinho de débito: Além disto, você tambén pode usa um carro para fazer uma compra mínima e mais rápida.

### **conteúdo:**

# **cloud bet apk - 2024/08/11 Notícias de Inteligência ! (pdf)**

# **cloud bet apk**

No brasil, as apostas esportivas tem se tornado uma atividade cada vez mais popular. Entre as muitas casas de apostas online disponíveis, o Bet365 se destaca como uma das mais confiáveis e completas.

## **cloud bet apk**

Para começar, você precisa baixar e instalar o aplicativo Bet365 em **cloud bet apk** seu celular. Siga as etapas abaixo para isso:

- 1. Abra o navegador web em **cloud bet apk** seu celular e acesse o [365 bet é confiavel.](/365--bet--�-confiavel-2024-08-11-id-1002.shtml)
- 2. Desça até o rodapé da página e clique em **cloud bet apk** "Aplicativos da Bet365".
- 3. Clique em **cloud bet apk** "Ver todos os apps da Bet365".
- 4. Selecione "Apostas esportivas" para baixar o aplicativo Bet365.
- 5. Agora, permita que seu celular baixe o arquivo APK para realizar a instalação.

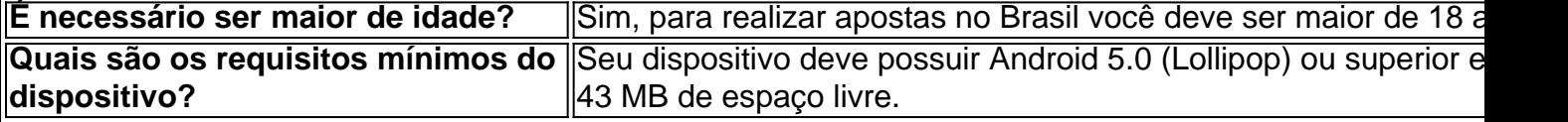

## **DEPOSITAR NO APP BET365**

Após a instalação, faça login em **cloud bet apk cloud bet apk** conta Bet365 e siga as etapas abaixo para realizar um depósito:

1. Clique em **cloud bet apk** "Depositar" no menu superior.

- 2. Escolha um meio de pagamento.
- 3. Insira o valor desejado e complete as informações de pagamento.
- 4. Confirme a transação.

Dessa forma, seu dinheiro estará disponível para apostas.

# **Conclusão**

Neste artigo você aprendeu como realizar depósitos no Bet365 pela **cloud bet apk** aplicação móvel. Com esse conhecimento, não perca mais tempo e comece a apostar em **cloud bet apk** eventos esportivos agora mesmo!

Qual o limite que a Bet365 paga? - UFSC

Para ganhar, responda correctamente a duas questes sobre a primeira parte de eventos seleccionados e, se acertar nas referidas, poder responder a mais duas questes sobre a segunda parte, antes de esta comear. Se responder correctamente s quatro questes, ganhar Apostas Grtis.

Free4All - Bet365 Como fazer login na bet365? 1

### **Informações do documento:**

Autor: symphonyinn.com Assunto: cloud bet apk Palavras-chave: **cloud bet apk - 2024/08/11 Notícias de Inteligência ! (pdf)** Data de lançamento de: 2024-08-11

### **Referências Bibliográficas:**

- 1. [jet bet](/jet-bet-2024-08-11-id-30087.pdf)
- 2. <u>[pagbet minha conta](/pagbet-minha-conta-2024-08-11-id-37300.pdf)</u>
- 3. <u>[site de roleta](/html/site-de-roleta-2024-08-11-id-44388.htm)</u>
- 4. <u>[sportingbet aí](https://www.dimen.com.br/category-artigo/article/sporting-bet--a�-2024-08-11-id-46337.shtml)</u>